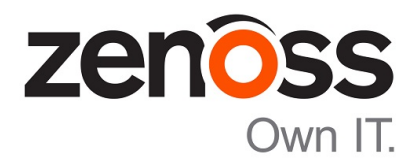

# Zenoss Core Release Notes

Release 5.1.2

Zenoss, Inc.

www.zenoss.com

# Zenoss Core Release Notes

Copyright © 2016 Zenoss, Inc. All rights reserved.

Zenoss and the Zenoss logo are trademarks or registered trademarks of Zenoss, Inc., in the United States and other countries. All other trademarks, logos, and service marks are the property of Zenoss or other third parties. Use of these marks is prohibited without the express written consent of Zenoss, Inc., or the third-party owner.

Flash is a registered trademark of Adobe Systems Incorporated.

Oracle, the Oracle logo, Java, and MySQL are registered trademarks of the Oracle Corporation and/or its affiliates.

Linux is a registered trademark of Linus Torvalds.

RabbitMQ is a trademark of VMware, Inc.

SNMP Informant is a trademark of Garth K. Williams (Informant Systems, Inc.).

Sybase is a registered trademark of Sybase, Inc.

Tomcat is a trademark of the Apache Software Foundation.

VMware is a registered trademark or trademark of VMware, Inc. in the United States and/or other jurisdictions.

Windows is a registered trademark of Microsoft Corporation in the United States and other countries.

All other companies and products mentioned are trademarks and property of their respective owners.

Part Number: 1001.16.118

Zenoss, Inc. 11305 Four Points Drive Bldg 1 - Suite 300 Austin, Texas 78726

# **About this document**

*Zenoss Core Release Notes* contains important information about minor and micro releases of the following products:

- Zenoss Control Center (Control Center)
- Zenoss Core

#### **Scope**

This document provides information about the following releases of Control Center and Zenoss Core:

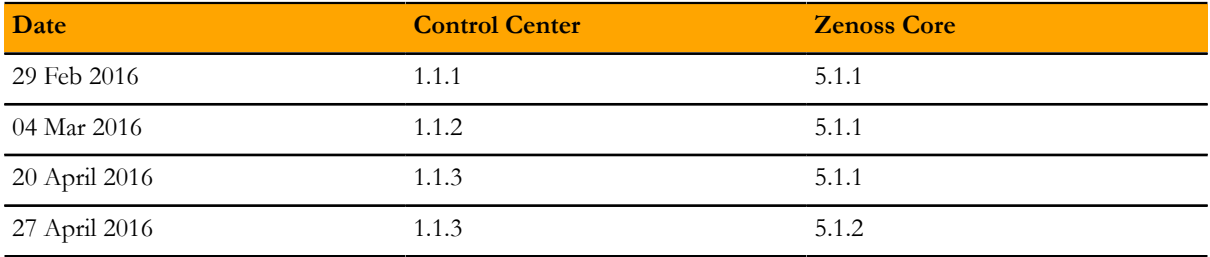

# **Supported clients and browsers**

The client operating systems and web browser combinations supported in this release.

- All browsers must have Adobe® Flash® Player 11 installed, or a more recent version.
- Compatibility mode is not supported in Internet Explorer.

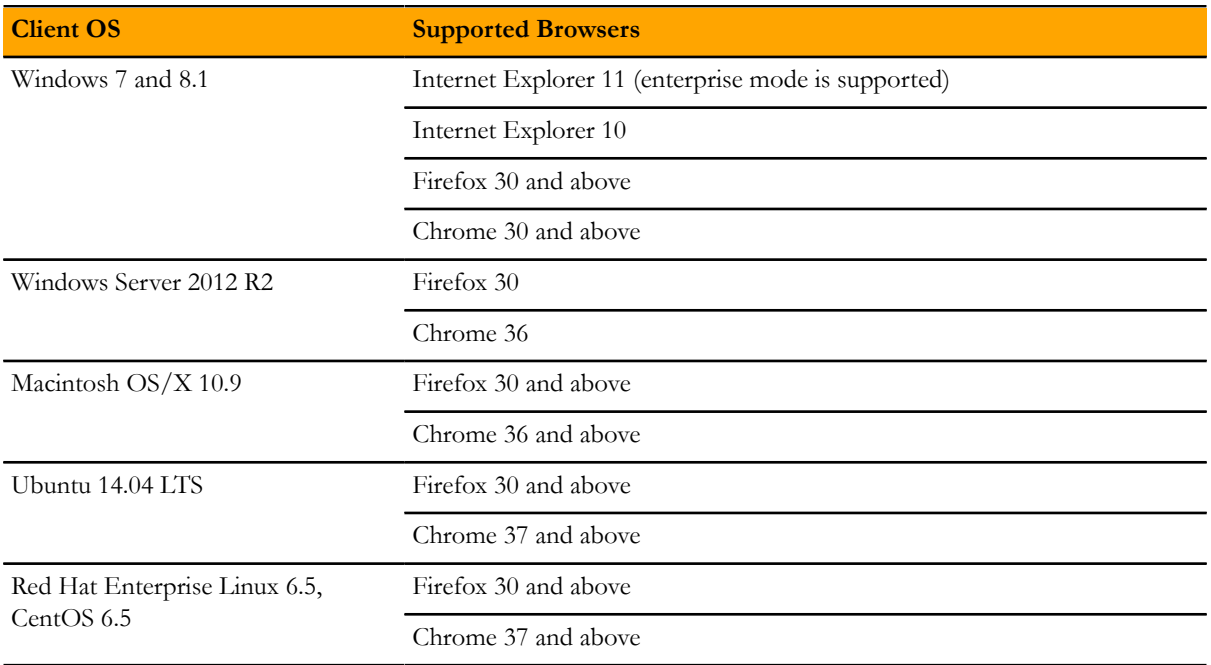

# **Zenoss Core 5.1.2 / Control Center 1.1.3 1**

This release contains new features and usability enhancements.

### **New features**

#### **Control Center storage**

■ The storage underlying Control Center has changed from btrfs to DeviceMapper. Migration to DeviceMapper is required as part of the upgrade process, and migration tools are provided. Follow the instructions in the *Zenoss Core Upgrade Guide* when migrating from Control Center 1.0.x to Control Center 1.1.x.

#### **Supported upgrade paths**

■ Migration to Control Center 1.1.x is supported from Control Center 5.0.6 or later. If you are currently running an earlier version of Control Center, it is recommended that you migrate first to Control Center 1.0.9 or Control Center 1.0.10. Similarly, migration to Zenoss Core 5.1.2 is supported from Zenoss Core 5.0.6 or later. If you are currently running an earlier version of Zenoss Core, it is recommended that you first upgrade to Zenoss Core 1.0.9 or Zenoss Core 1.0.10.

#### **Control Center backup enhancements**

■ Control Center will now briefly pause services to snapshot them, then return the system to a fully functional state while performing the backup in the background. This means that services can be deleted or altered while the backup continues.

#### **Single-Host to Multi-Host migration enhancements**

■ Migrating from a single-host to multi-host install now requires only that the new host(s) be configured and added to the Resource Pool in the Control Center master UI. Configuration changes and other steps formerly required in earlier Control Center releases are no longer necessary.

#### **Serviced storage tool**

■ A new tool (serviced storage) is provided to greatly streamline working with Control Center storage, including support for tasks such as creating volumes, creating and resizing thin pools, initializing DeviceMapper and converting from btrfs to DeviceMapper. Installation and Upgrade instructions make use of the serviced storage tool, please consult the *Zenoss Core Installation Guide* and *Zenoss Core Upgrade Guide* for details.

#### **Snapshot tagging**

■ Serviced snapshots can now be tagged with a name. Important to note is that the Time To Live (TTL) does not apply to tagged snapshots, meaning they will not be deleted according to the TTL schedule.

#### **Clustered Zookeeper**

■ Multi-host systems can utilize a Zookeeper cluster for improved performance and reliability.

#### **Public endpoints by port number**

■ Public Endpoints can be vhosts, accessible by host name, or ports, accessible by ip:port or hostname:port. Specifying by port number removes the need to update DNS entries or /etc/hosts files.

#### **Zenoss inspector**

■ A new script is available to simplify gathering of Control Center logs and configurations, when needed for support cases.

#### **SNMP trap filtering**

■ zentrap supports SNMP trap filtering. For details on the filter definition, see the /opt/zenoss/etc/ zentrap.filter.conf file in the zentrap service definition. For details on how to enable this feature, see the KB article *[How to setup a filter for SNMP Traps at the collector level \(zentrap\) in version 5.1.x.](https://support.zenoss.com/hc/en-us/articles/207989223)*

#### **Removal of Ubuntu support**

■ Ubuntu is no longer a supported platform for Zenoss Core 5.1.1 or higher.

#### **Certain ZenPacks are no longer automatically installed**

- The following ZenPacks that were previously automatically installed with Zenoss Core are no longer automatically installed and must be installed manually. If you are upgrading from version 5.0.x, these ZenPacks will remain, but will not automatically be updated.
	- DellMonitor
	- DigMonitor
	- FTPMonitor
	- HPMonitor
	- LDAPMonitor
	- ZenJMX
	- WBEM

#### **Updated command for ZenPack installation**

■ The command for installing a ZenPack has changed from previous versions. The command to install a ZenPack is now: serviced service run zope zenpack-manager install <ZenPack>.

# **Fixed issues**

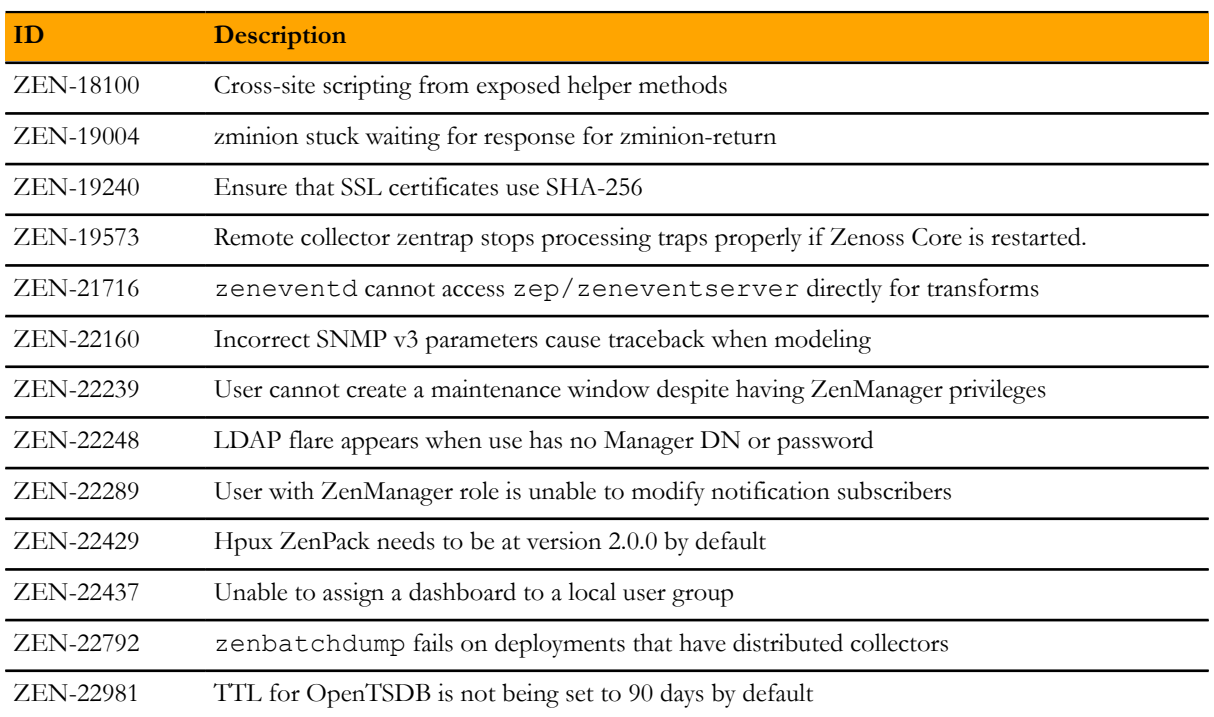

### **Table 1: Fixed issues in Zenoss Core 5.1.2**

### **Table 2: Fixed issues in Control Center 1.1.3**

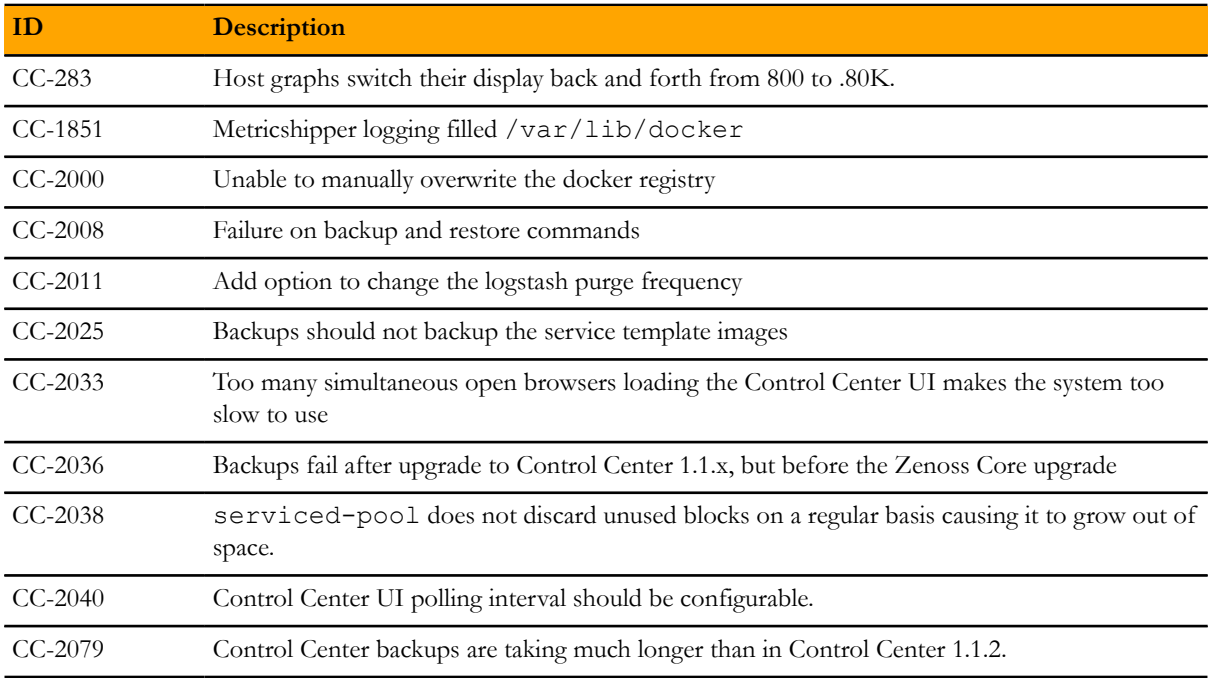

#### **Table 3: Fixed issues in Control Center 1.1.2**

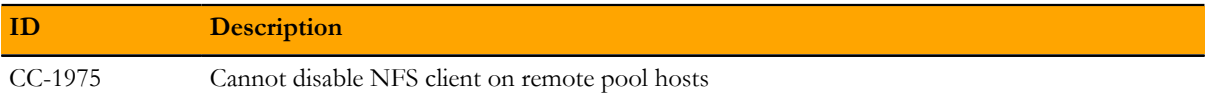

### **Table 4: Fixed issues in Zenoss Core 5.1.1 and Control Center 1.1.1**

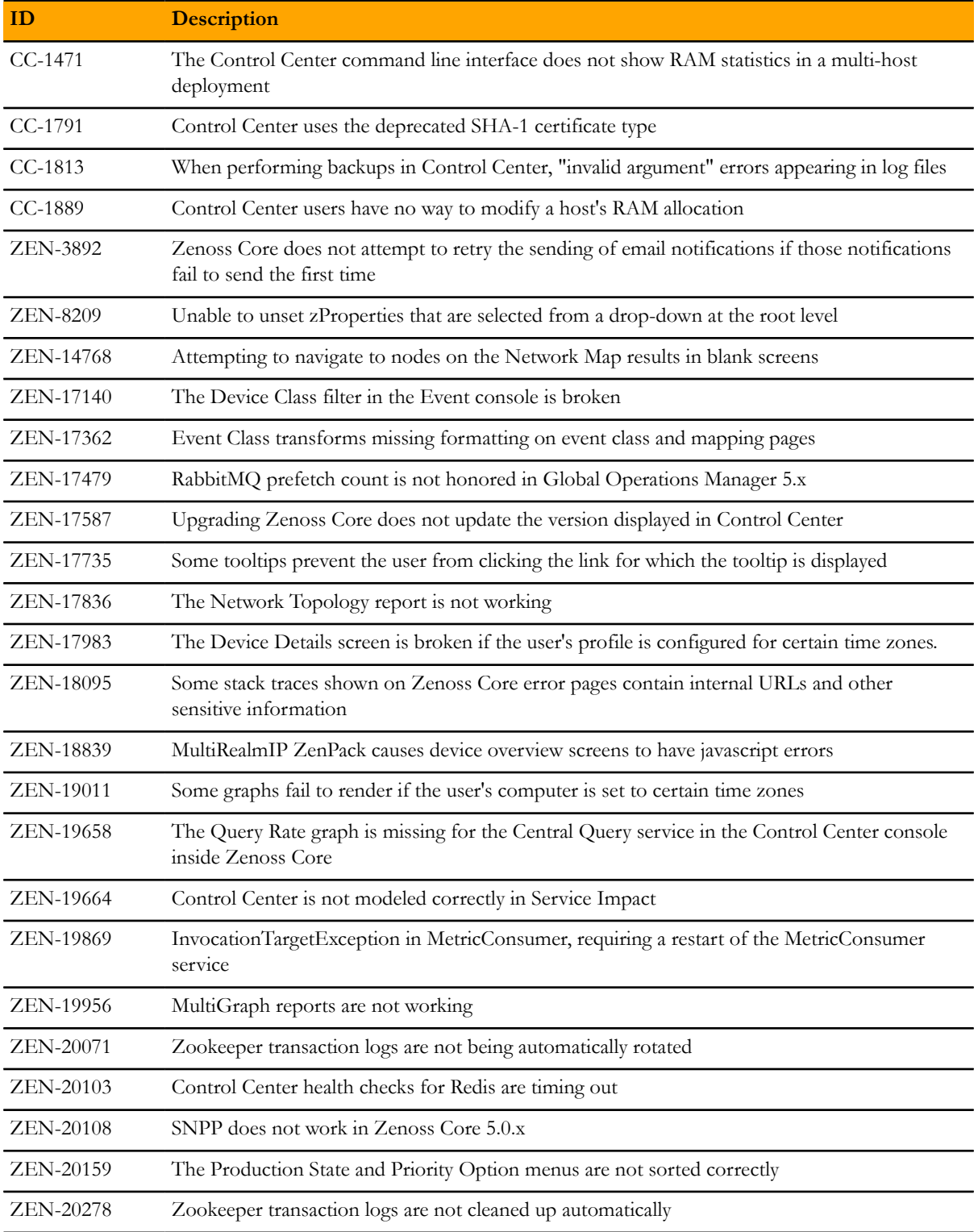

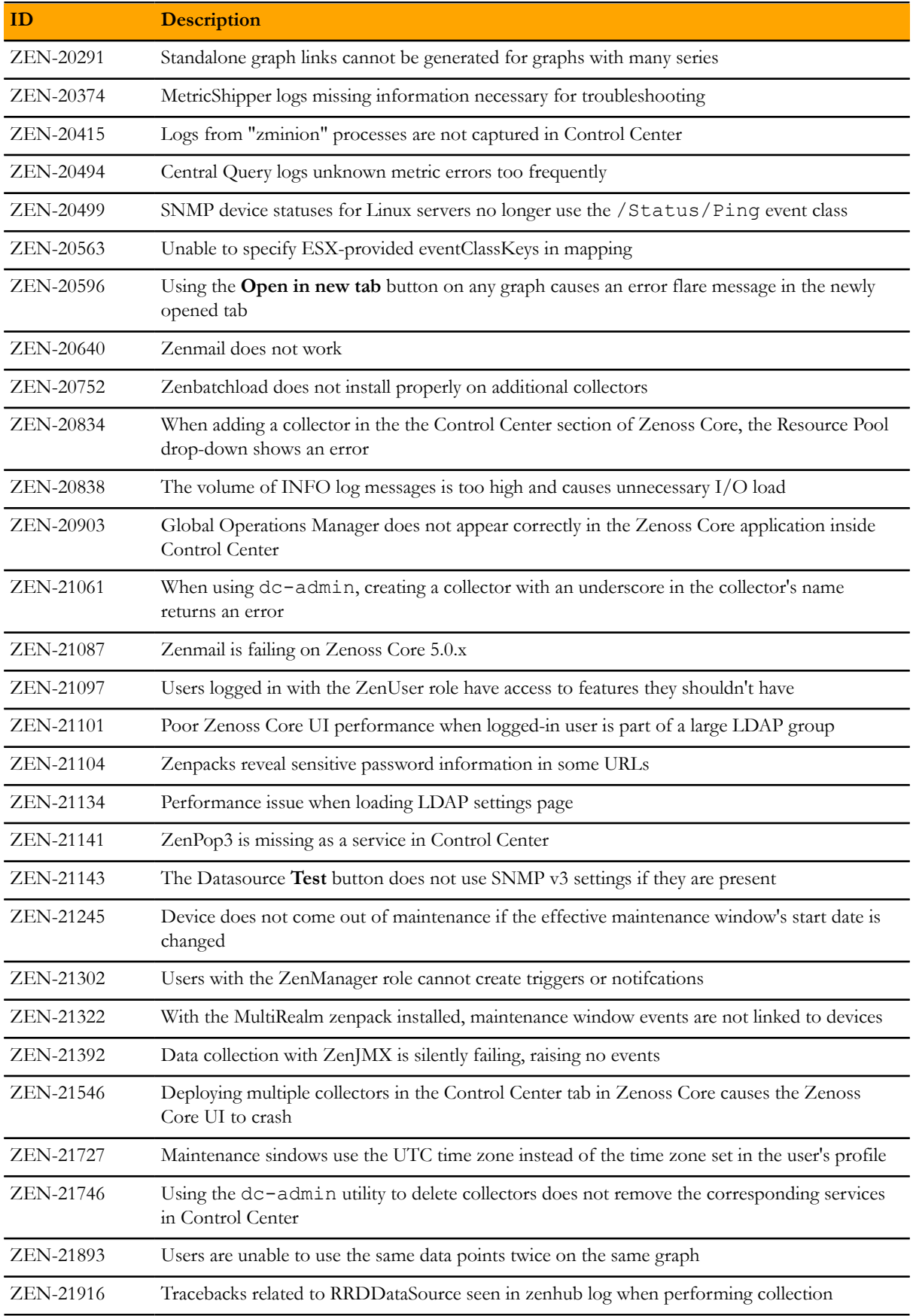

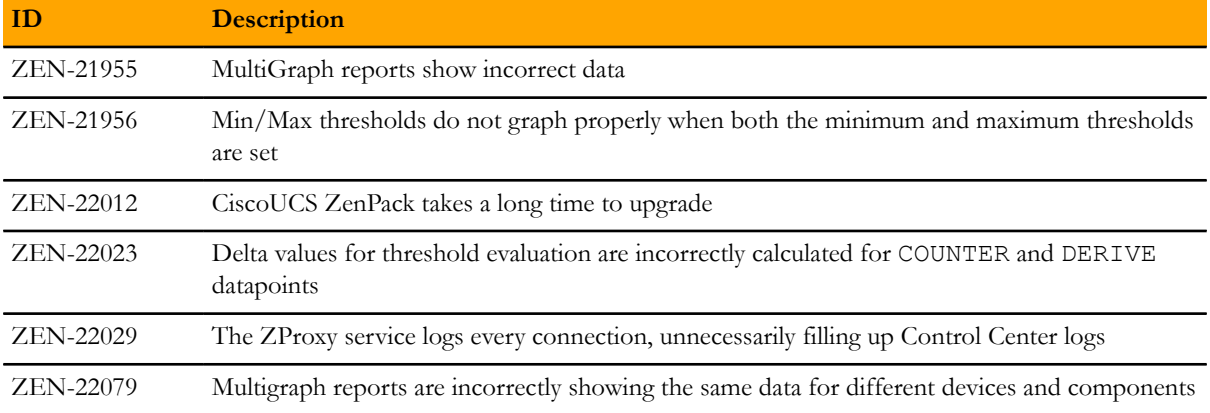

# **Known issues**

### **Table 5: Known issues in Zenoss Core 5.1.1 and Control Center 1.1.1**

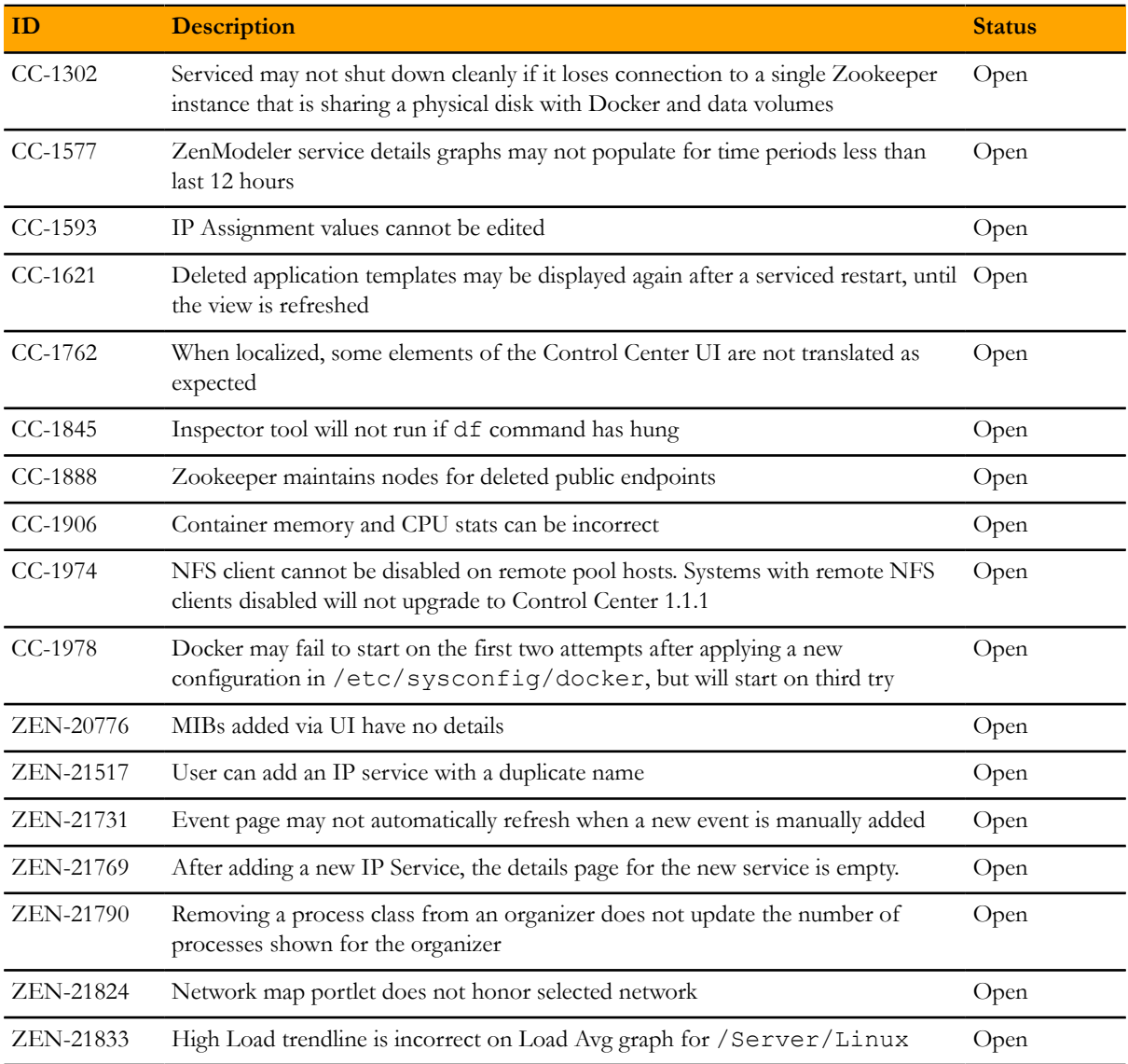

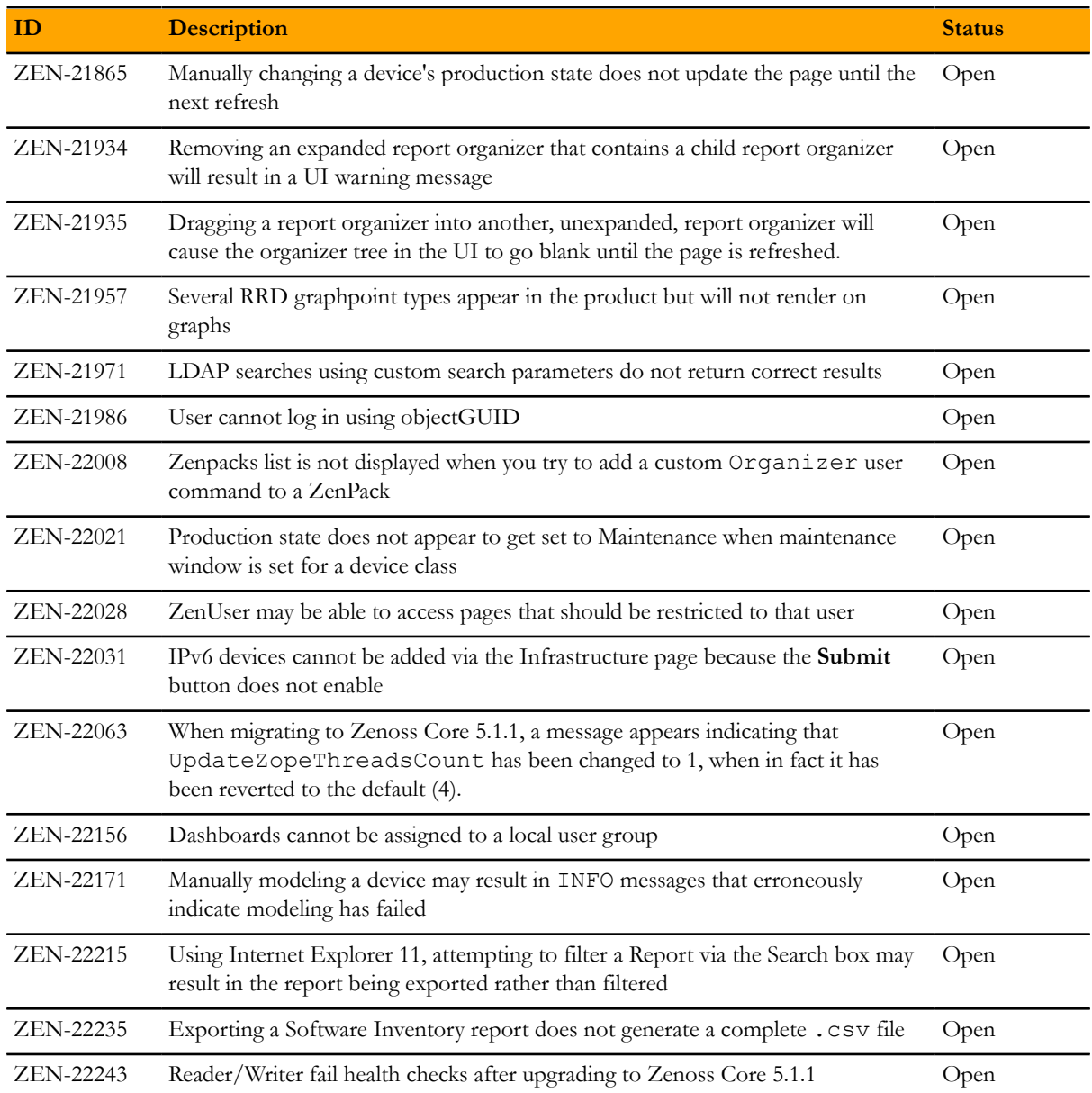

## **Notes and workarounds**

#### **CC 1.1.3/RM 5.1.1: Turn off logical volume monitoring for the serviced pool (CC-2158)**

Sometimes LVM decides to resize itself and if it doesn't have enough space it will unmount the device. To avoid this situation you should turn off the LVM self monitoring for the serviced-pool using the following command:

lvchange --monitor n serviced/serviced-pool

#### **CC 1.1.1/RM 5.1.1: Updated command for ZenPack installation (ZEN-22297)**

■ The command for installing a ZenPack has changed from previous versions. The command to install a ZenPack is now: serviced service run zope zenpack-manager install <ZenPack>.

# **Limitations, errata, and documentation**

This section includes the following information:

- Known limitations of Zenoss Core
- Release-specific documentation errata, if any
- Descriptions of additional documentation

## **Limitations**

The size of the CentralQuery maximum memory allocation pool is set by the *RAMCommitment* variable in the CentralQuery service definition. The default value is 1024MB. Do not change the value to anything less than 1024MB. (ZEN-15907).

## **Additional information**

Beginning with release 5.0.0, all Zenoss Core distributions include PDF versions of the following documents:

- *Zenoss Core Installation Guide*
- *Zenoss Core Upgrade Guide*
- *Zenoss Core Configuration Guide*
- *Zenoss Core Administration Guide*

Likewise, all releases of Control Center include an HTML version of its documentation.

The documentation included in a release is in synch with the release. That is, instead of inserting errata into release notes, document errors are corrected, and the corrected documents are included in the upgrade or patch release. Similarly, when a feature change or addition is included in an upgrade or patch release, the documentation is updated, too.

#### **Documentation feedback**

Zenoss welcomes your comments and suggestions regarding our documentation. To share your comments, please send an email to docs@zenoss.com. In the email, include the document title and part number. The part number appears at the end of the list of trademarks, at the front of PDF versions of a document.